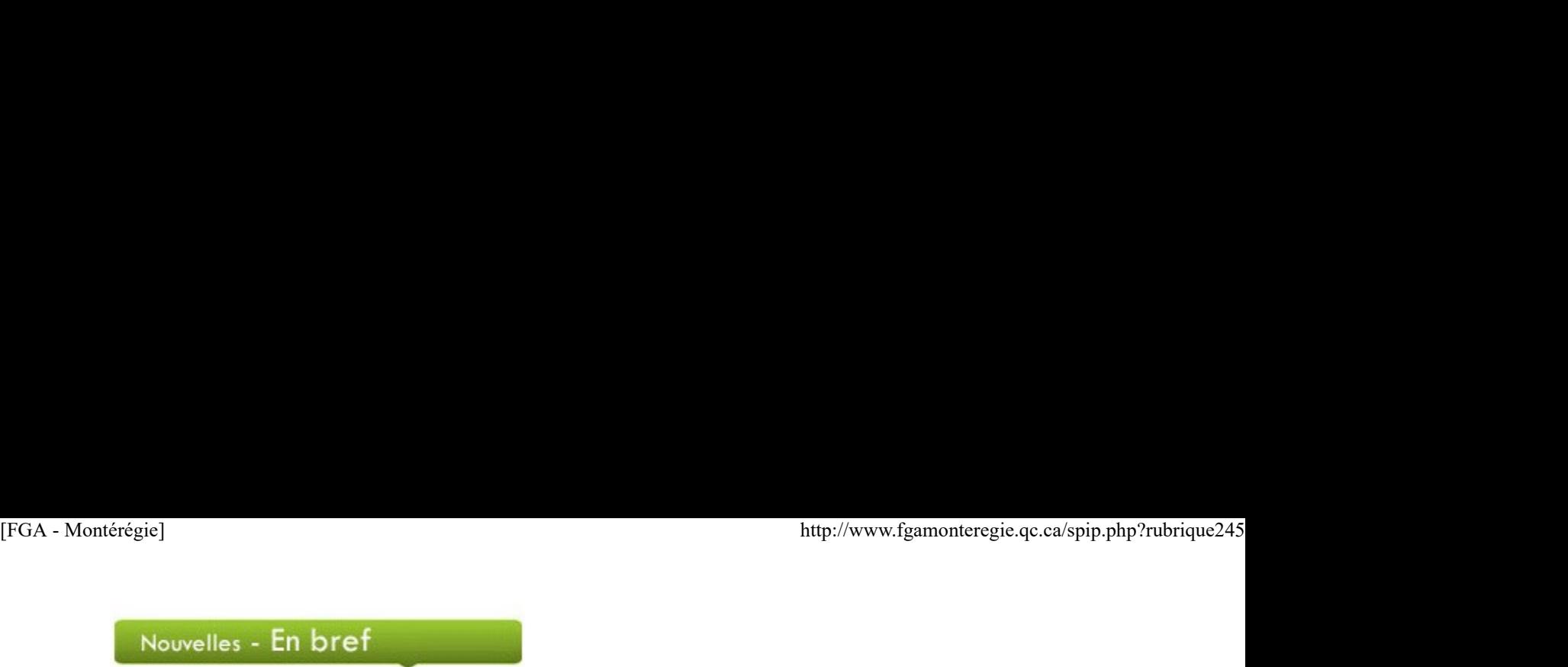

### Semaine de l'action bénévole

La fédération des centres d'action bénévole du Québec vous invite à souligner le travail et l'implication des bénévoles, du 15 au 21 avril 2012, sous le thème Votre présence fait la différence.

Dans le cadre du programme Univers des compétences génériques, les adultes en formation qui font ou qui ont déjà fait beaucoup de bénévolat peuvent se faire reconnaître, comme acquis-extrascolaires, quatre unités de 5e secondaire.

De plus, une action bénévole pourrait être réalisée à titre de projet de solidarité (PER-2121-1) dans le programme Collectivité et culture de la FBC.

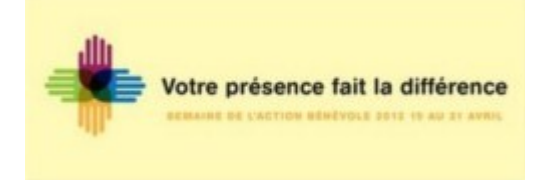

### Jour de la terre

C'est sous le thème Pour notre planète, mais aussi pour notre santé que vous êtes invités à souligner le jour de la terre, le dimanche 22 avril 2012. Vous trouverez des idées d'action pour le milieu scolaire sur le site du Jour de la terre.

De plus, joignez-vous au mouvement « On se fait un printemps » en participant à un grand regroupement, le 22 avril 2012. Des détails sur :

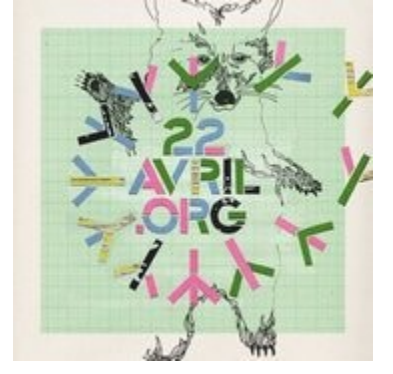

### Journée mondiale du livre et du droit d'auteur

Célébrez le livre, le lundi 23 avril, lors de la Journée mondiale du livre et du droit d'auteur (JMLDA). Cette année, la JMLDA offre aux internautes la nouvelle Bibliothèque du public, un outil qui contient des suggestions de lecture de tous les genres, pour tous les âges et tous les goûts. Le lancement a lieu le 3 avril 2012. goûts. Le lancement a lieu le 3 avril 2012.<br>
1 sur 8 2017-11-29 11:38<br>
2017-11-29 11:38

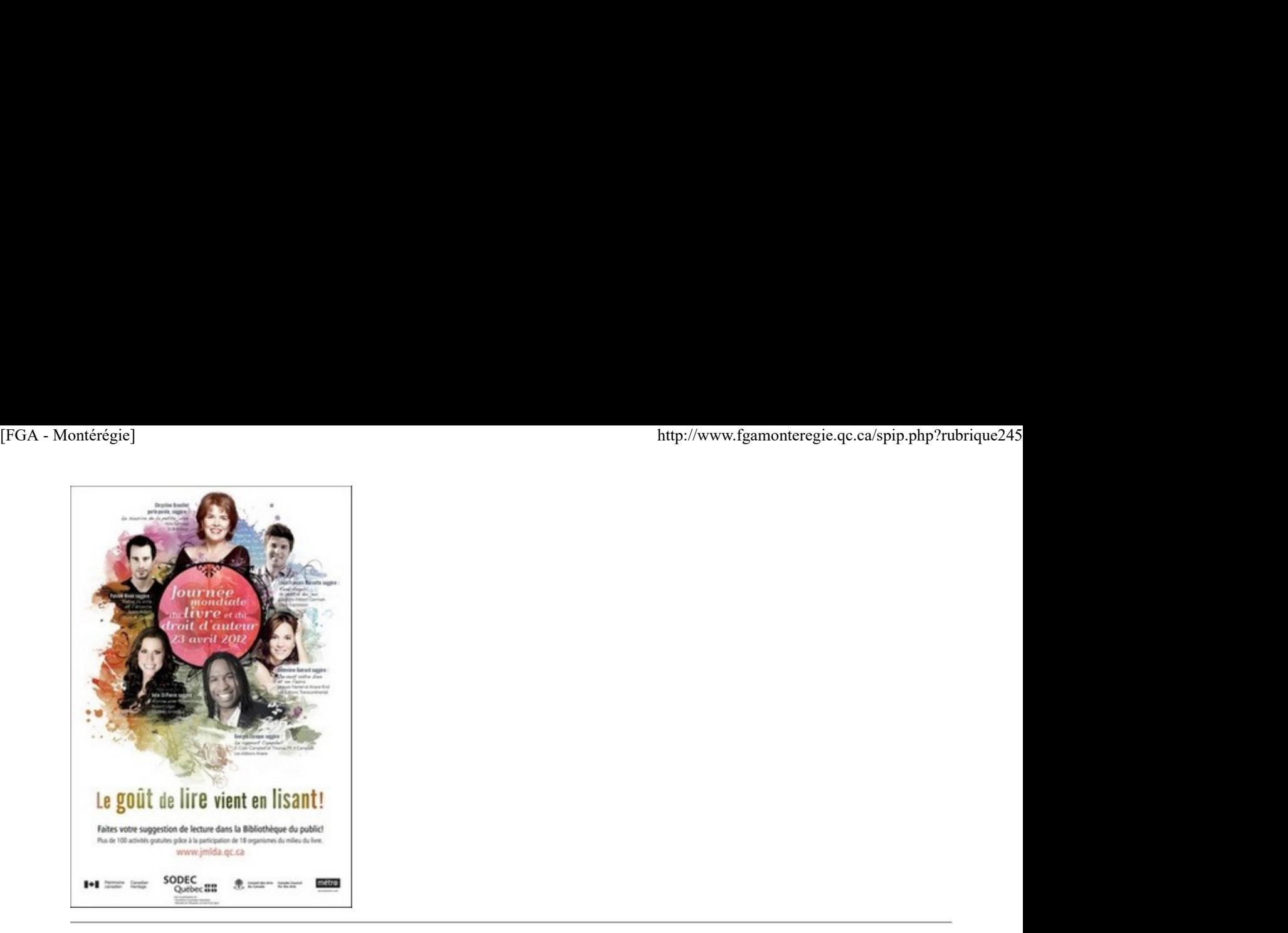

### Les congrès et colloques à venir

# Congrès de l'AQUOPS

L'association québécoise des utilisateurs de l'ordinateur au primaire et au secondaire tient son 30e congrès du 3 au 5 avril 2012, au Hilton de Québec. Il est encore possible de s'inscrire. Tous les détails sur le site de l'AQUOPS :

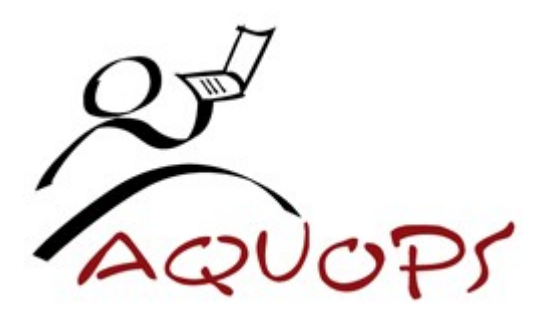

# Congrès de l'AQIFGA

Le congrès de l'Association québécoise des intervenants en formation générale des adultes aura lieu les 26 et 27 avril, au Centre des congrès Delta de Trois-Rivières. Voyez comment des enseignants laissent leur empreinte dans le cheminement scolaire des adultes en formation : www.aqifga.com Delta de Trois-Riviètes. Voyez comment des enseignants laissent leur emprehie dans le deminement solaire des adultes en formation :<br>
<u>www.aqifga.com</u><br>
Le centre de transferior la réussite éducative du Québec vous convie à

### Colloque sur la réussite éducative du CETREQ

Le centre de transfert pour la réussite éducative du Québec vous convie à son 3e colloque sur la réussite éducative sous le thème « Partageons nos savoirs ». Le colloque se tient les 26 et 27 avril à l'Université Laval à Québecé.

# Colloque scientifique international

Le colloque scientifique international sur les TIC en éducation : bilan, enjeux actuels et perspectives futures aura lieu les 3 et 4 mai 2012 au Sheraton de Montréal. Plus de 225 communications, des conférenciers provenant de huit pays, des participants de plus de 18 pays...

# [FGA - Montérégie]<br>
http://www.fgamonteregie.qc.ca/spip.php?rubrique245<br> **COLLOQUE international**

et futures de la formation et de la profession

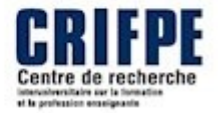

Pour plus d'informations, cliquez sur le lien suivant : enseignante

# Renouveau

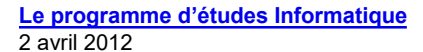

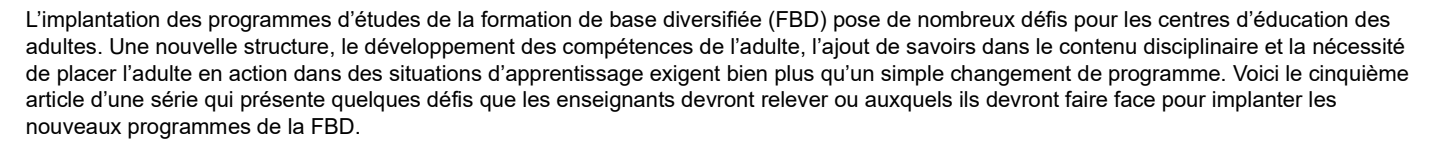

Les 18 cours du programme d'études informatique sont regroupés en trois blocs : bureautique (6 cours), multimédia (8 cours) et optimisation (4 cours). Ces cours de la cinquième secondaire sont de 25, 50 ou 75 heures.

Les éléments prescrits du programme :

### Les compétences disciplinaires

Les compétences disciplinaires sont au nombre de trois :

- Interagir dans un environnement informatique
- Produire des documents informatisés
- Adopter des comportements éthiques, critiques et sécuritaires

### Les familles de situations

Les familles de situation permettent de donner du sens aux apprentissages des adultes et de créer des liens entre les domaines généraux de formation et les apprentissages disciplinaires. Dans le programme informatique, les familles de situation sont liées à :

- l'information (interagir, communiquer)
- à la création (découvrir les champs d'action de l'informatique, créer, agir prudemment)

 à la pensée critique (poser un regard critique sur les outils de communication informatisés, évaluer sa production, valider les informations en utilisant des critères de validation)

### Le contenu disciplinaire

Le contenu disciplinaire du programme d'informatique comprend les savoirs et les repères culturels. À l'instar des autres programmes de la FBC, l'utilisation de repères culturels est prescrite, mais ceux présentés dans le programme le sont à titre d'exemple. L'enseignant peut les remplacer ou en ajouter à sa guise.

Quelques défis pour l'implantation du programme Informatique

L'implantation du programme d'informatique présente quelques défis pour les enseignants.

### Rehaussement des compétences

Le nouveau programme Informatique suit la courbe de la complexification et de la diversification des technologies de l'information et des communications. Ainsi, pour les enseignants, l'implantation de ce programme nécessitera une certaine mise à jour de leurs propres compétences professionnelles en informatique, notamment pour certains cours du bloc multimédia et optimisation. Plusieurs savoirs de ces cours étaient absents du programme de micro-informatique de 1996.

### Approche par compétence

Le défi commun pour tous les programmes de la FBD est l'approche par compétences. L'informatique n'y échappe pas. Le programme d'études n'est pas orienté sur l'apprentissage de logiciels, il vise plutôt le développement des compétences disciplinaires informatiques et transversales chez les adultes. Il ne faudra donc pas tomber dans le piège d'inscrire un adulte à un cours d'informatique uniquement pour qu'il apprenne un logiciel donné. Relever ce défi exige de l'enseignant qu'il guide l'apprenant dans son choix de cours. Pour ce faire, l'enseignant explorera d'abord avec lui ses besoins de formation : Le contenu disciplinaire<br>
Le contenu disciplinaire du programme d'informatique comprend les savoirs et les repères culturels. À l'instar des autres programmes de la<br>
TEC, l'utilisation de repères cultures est prescrite, ma

- Que veut-il faire ?
- Quel projet veut-il réaliser ?
- À quoi lui servirait-il de suivre tel cours ?

Est-ce que ce cours lui sera utile dans son cheminement scolaire ? Si oui, de quelle vers en interna sempétences en informatique, facon ?

Est-ce que cours lui sera utile dans son cheminement professionnel ? Si oui, de quelle faccompagner l'adulte dans son choix de cours<br>Est-ce que cours lui sera utile dans son cheminement professionnel ? Si oui, de quelle di façon ?

Par la suite, l'enseignant vérifiera si l'adulte a les acquis requis pour suivre le cours en vers et de la faquis de l'adulte en informatique, question. Il devra naturellement mettre en place des mesures pour pallier ses difficultés afin<br>de répondre à son besoin de formation de répondre à son besoin de formation.

Cette première étape est déterminante, car elle permet d'ancrer les apprentissages de pévelopper le mecours à des stratégies d'apprentisl'adulte dans un contexte signifiant.

### Démarches et stratégies

Pour développer les compétences des adultes, l'enseignant en informatique aura à mettre en et développer son pouvoir d'action et<br>A structurer sa pensée en vue de l'amener à adopplace des situations d'apprentissage signifiantes, ouvertes et complexes dans lesquelles il<br>Jeur proposera des stratégies d'apprentissage et des démarches diverses. Il s'agit là d'un les comportements éthiques, critiques e leur proposera des stratégies d'apprentissage et des démarches diverses. Il s'agit là d'un nouvel élément au programme Informatique. La première démarche suggérée dans le programme en est une d'initiation. L'adulte sera placé dans un contexte où il acquiert les rudiments d'une application, où il peut comprendre les principaux concepts et développer

- 
- formation:
- 
- signifiantes, ouvertes et complexes;
- sage et des démarches diverses;
- · Favoriser un retour réflexif chez l'adulte;
- 

une compréhension globale de ladite application et où il doit saisir la logique propre à l'application. La deuxième démarche en est une de production. L'adulte, dans le cadre d'une production méthodique, exploitera les savoirs liés au cours donné. Pour y arriver, deux méthodes lui seront suggérées : la méthode du devis de production et la méthode Agile. La première s'attarde à la planification et la production, mais en mettant l'emphase sur la planification. La deuxième, mise au point spécialement pour l'informatique, met plutôt l'accent sur la communication. Elle repose sur quatre valeurs :

- Communiquer clairement ;
- S'en tenir à l'essentiel de la production ;
- **Maintenir une rétroaction continue et collaborer ;**
- Accepter le changement, même en fin de production, et réagir au changement plutôt que suivre le plan.

Dans chaque cours, une démarche sera suggérée et lorsqu'il s'agira de la démarche de production, une méthode aussi sera précisée.

Un autre défi que l'enseignant aura à relever sera de favoriser un retour réflexif chez les adultes. Il proposera des activités et des outils qui permettent de réfléchir ou porter un regard sur leur cheminement, leurs apprentissages, leurs démarches, leurs choix, leurs réalisations.

### Développement de la compétence 3

Enfin, à l'ère des médias sociaux, le développement de la compétence Adopter des comportements éthiques, critiques et sécuritaires revêt une importance capitale pour les adultes. Elle dépasse le cadre des cours d'informatique et guide l'adulte dans l'utilisation au quotidien des ressources accessibles dans Internet. Elle rejoint la compétence transversale d'ordre intellectuel Exercer son jugement critique. Le rôle de l'enseignant est primordial, comme guide et comme modèle. Il fera réfléchir l'adulte sur le potentiel extraordinaire des TIC, mais aussi l'incitera à agir avec éthique, analyser l'information et agir avec prudence. Ainsi, il développera « chez l'adulte des compétences en informatique qui le rendent apte à utiliser les outils technologiques de la société d'aujourd'hui et de demain [1]. »

Le programme d'études Informatique est disponible en version provisoire sur le site sécurisé du MÉLS. Pour vous le procurer, adressez-vous à votre conseiller pédagogique ou votre direction.

[1] Programme d'études Informatique, Formation de base diversifiée, Direction de l'éducation des adultes et de l'action communautaire, page 11.

Dompter l'infobésité 2 avril 2012 Introduction

Dans le cadre des jours TIC FGA Montérégie 2011-2012 [1], une demi-journée (répétée) était consacrée aux outils pour contrer l'infobésité. Voici un résumé des deux rencontres incluant les ressources et activités utilisées. 4 Programme d'études Informatique, Formation de base diversifiée, Direction de l'éducation des adultes et de l'action communautaire, page 11.<br>
4 d'il stration des TIC<br>
2 avril 2012<br>
2 avril 2012<br>
2 avril 2012<br>
Introduction

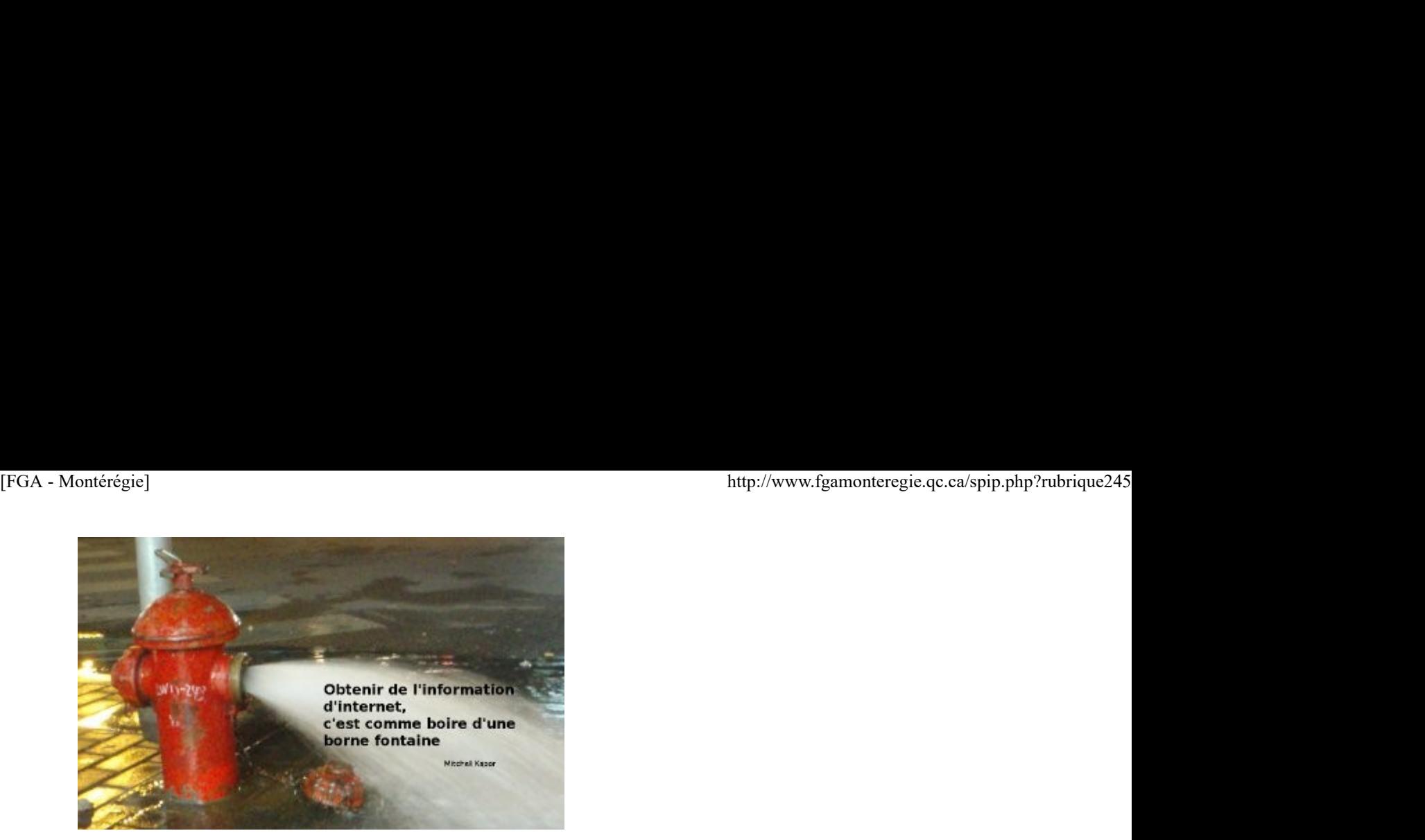

### Source : Flickr

Définition Wikipédia de l'infobésité : « La surcharge informationnelle ou surinformation (ou infobésité, selon l'Office de la langue française ; en anglais Information overload), est un concept couvrant le trop-plein d'informations reçues. »

Il faut toutefois relativiser le phénomène d'infobésité comme le relate si bien le récent texte Notre surcharge informationnelle en perspective.

### Lien avec la compétence 8

De la compétence 8 (Intégrer les technologies de l'information et des communications aux fins de préparation et de pilotage d'activités d'enseignement-apprentissage, de gestion de l'enseignement et de développement professionnel) [2], la composante 4 est celle qui est visée lors de ces rencontres, car il s'agit d'« utiliser efficacement les TIC pour rechercher, interpréter et communiquer de l'information et pour résoudre des problèmes ». Il faul toutatis relativiser la phénomène d'infobésité comme la relate si bien le récent texte <u>Notre surchange informationnalle en persenctive</u>.<br>Les la sompélence 8 (Intégrer les technologies de l'information et des commu

J'accorde une importance particulière au terme efficacement de la composante 4, car cette efficacité nous fait économiser du temps, ressource rare et précieuse. L'objectif est donc de rendre les enseignants plus efficaces à gérer le trop-plein d'informations.

La rencontre comporte les volets suivants :

- le courrier électronique
- les flux RSS
- les outils de comarquage (bookmarking social)
- les outils de curation

### Le courriel

Parce qu'il est le mode de communication de prédilection des générations X et Y, apprendre à bien gérer le courriel est une étape essentielle pour contrer l'infobésité.

À cet effet, j'ai accompagné en 2010-2011 les membres du sous-comité FGA de la Montérégie en leur présentant une capsule gestion du

suffisamment convivial pour les enseignants qui débutent avec les TIC. Il serait préférable de laisser les enseignants gérer leur courriel avec un outil grand public comme Gmail, Hotmail, Live Mail ou Outlook.

D'ailleurs, la fonction d'alerte est inexistante pour le courriel dans Édu-groupe. L'enseignant doit donc faire l'effort de se connecter au portail pour vérifier s'il a reçu un message.

Il est donc souhaitable de minimiser les outils pour collecter, recevoir l'information.

Chaque internaute a aussi un travail en amont à faire pour limiter l'exposition de ses adresses courriel. Utiliser notre adresse courriel principale dès qu'un site web requiert une adresse occasionnera invariablement une augmentation du volume de messages. Que pouvons-nous faire pour limiter ce pourriel ? outil grano public comme Gmail. Hormail, Live Mail ou Outlook.<br>
D'alleurs, la fonction d'alerte set incelestante pour le courriel dans Édu-groupe. L'enseignant doit donc faire l'effort de se connecter au portall<br>
pur veiri

 Sylvain Munger, enseignant au centre La Relance, suggère d'utiliser une adresse tierce telle Yahoo ou Hotmail qui ne servirait qu'a cela, pour les inscriptions requérant une adresse courriel. Solution intéressante qui nécessite toutefois une autre connexion (avec nom d'utilisateur et mot de passe, ce qu'il faut limiter avec les enseignants moins habiles).

▶ Je propose aux participants d'utiliser le service jetable.org qui génère une adresse courriel temporaire qui agit comme relai vers votre adresse courriel.

Avant la pause, les participants visionnent une capsule vidéo sur l'infobésité. Puisque le visionnement de cette capsule requiert une inscription, je suggère aux participants d'utiliser une adresse jetable pour s'inscrire.

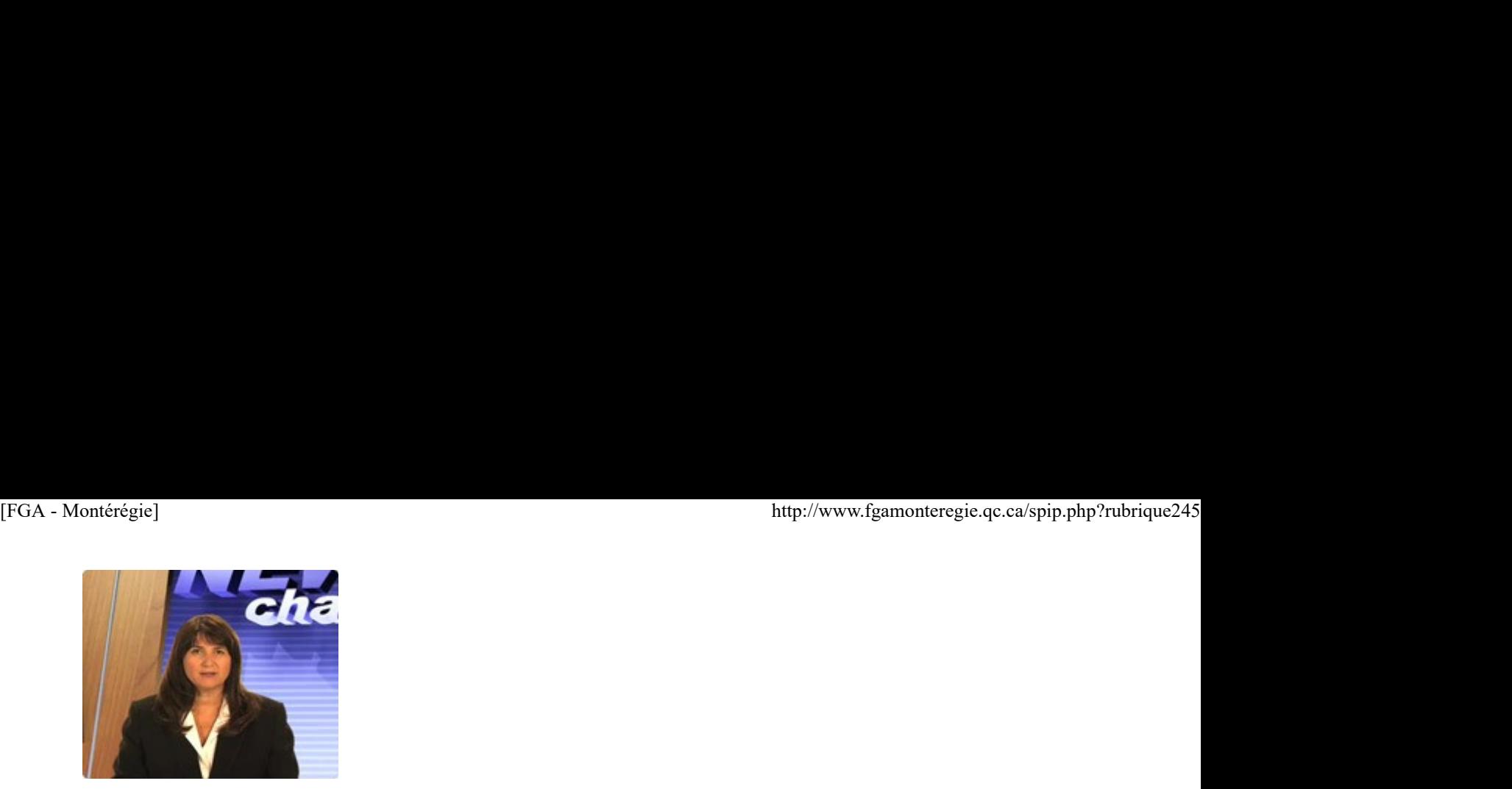

### http://www.helpios.com/

Au retour de la pause, les participants sont appelés à lire un texte de Jill Chivers, intitulé When to stop drinking from the infomation fire hydrant. L'objectif de la lecture de ce texte est de prendre conscience de notre posture face à l'infobésité et d'envisager des pistes d'actions pour améliorer la situation. Après une petite discussion sur ce texte et la posture à adopter, les participants lisent un court texte de Steve Hargamond qui présente LA solution au problème de l'infobésité.

http://www.stevehargadon.com/2007/1...

En ayant cette solution en tête, nous passons à trois catégories d'outils.

Les flux RSS

Les flux RSS sont une vieille technologie qui n'a malheureusement jamais atteint le niveau de popularité qui lui est dû !

Pour présenter les fils RSS, les participants sont invités à visionner cette vidéo [3].

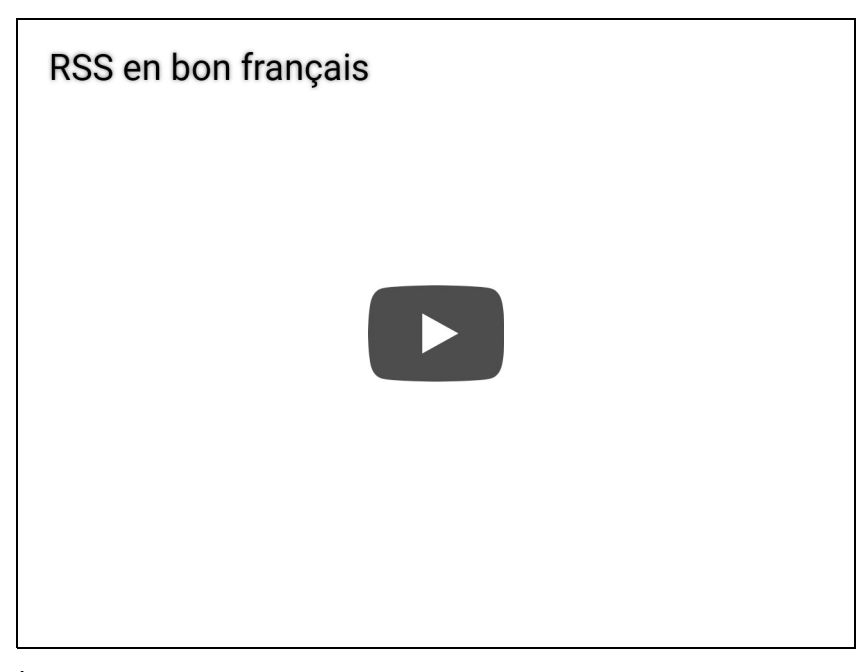

À la suite du visionnement, nous identifions quelques lecteurs de fils RSS. Des ressources d'aide pour utiliser ces lecteurs sont ajoutées en notes de bas de page.

- Google Reader [4]
- iGoogle [5]
- Microsoft Outlook [6]
- Le portail Édu-groupe [7]

Au bénéfice de tous, je passe rapidement en revue chacun de ces outils en m'attardant particulièrement sur Google Reader.

En terminant cette partie, nous regardons comment repérer les flux RSS dans une page web de façon à pouvoir l'ajouter au lecteur de notre choix.

Pour de plus amples renseignements sur les flux RSS, je vous réfère à cet article : Se tenir informé avec les fils RSS.

Le comarquage

La 2e catégorie d'outils, pour nous aider à contrer l'infobésité, relève du réseautage : profiter de l'expertise, du travail des autres. Nous sommes tous confrontés à ce trop-plein d'informations et chacun de notre côté (dans notre silo) nous tentons de séparer le bon grain de l'ivraie. Cette opération peut s'effectuer en marquant les ressources intéressantes (en favoris, en signets ou marque-pages. Or, nous améliorerons notre sort A la suite du visionnement, nous identifions quelques lecteurs de fils RSS. Des ressources d'aide pour utiliser ces lecteurs sont ajoutées en<br>
Note de bas de page.<br>
Note de bas de page.<br>
Note de bas de page.<br>
Note de bus,

face à l'infobésité si collectivement, nous partageons, commentons et annotons ces ressources. Et cette opération s'effectue avec un outil de comarquage (ou bookmarking social). [FGA - Montérégie]<br>face à l'infobésité si collectivement, nous partageons, commentons et annotons ces ressources. Et cette opération s'effectue avec un outil de<br>comarquage (ou **bookmarking social**).

Nous avons passé en revue Diigo. Pour de plus amples renseignements sur Diigo, je vous réfère à cet article : Diigo : un service de partage de signets évolué.

### Les outils de curation

La curation, c'est « la technique utilisée pour sélectionner, filtrer, organiser, commenter et partager des liens de façon manuelle (dans un monde idéal) sur des contenus verticaux ».

J'ai nommé deux outils populaires de curation : Paper.li et Scoop.it. Les participants ont semblé en avoir plein leur assiette (en fin de demijournée, c'est normal) et il est vrai que le comarquage est une technique qui recoupe la curation.

Pour en savoir davantage sur :

- Paper.li : http://www.netpublic.fr/2010/09/pap...
- scoop.it: http://www.netpublic.fr/2012/02/5-t...

Et si vous souhaitez étudier les outils de curation en profondeur, voici 20 plateformes de curation à expérimenter.

### Conclusion

Il existe de nombreux outils pour nous permettre de dompter l'infobésité. Au-delà de l'outil, la posture que l'on adopte est importante. Voici quelques conseils :

Limiter le nombre d'outils utilisés ;

- Utiliser efficacement les outils choisis ;
- Séparer le bon grain de l'ivraie et partager ce tri ;
- Se discipliner à lire ces informations à des moments précis dans la journée ;
- Être cohérent et persévérer dans la méthode adoptée. Apporter des améliorations à votre méthode.

Avez-vous des trucs ou des conseils à nous partager ?

[1] 9 journées de formation et d'accompagnement offertes aux intervenants de la FGA Montérégie.

[2] du référentiel des compétences professionnelles des enseignants, MELS 2001

[3] Dans le cadre de la formation, j'ai utilisé l'outil SafeShare pour éliminer le bruit visuel entourant une capsule vidéo lue sur YouTube comme http://www.safeshare.tv/w/PtRasvPEPS.

[4] Comment utiliser Google Reader et les flux RSS.

- [5] C'est quoi iGoogle.
- [6] Ajouter un flux RSS à Outlook.

[7] Je n'ai pas trouvé de références intéressantes qui explique bien l'ajout de flux RSS dans Édu-groupe. Il existe une section dans le guide de l'utilisateur.

### Ne soyez pas le poisson !

Ce fut le 1<sup>er</sup> avril il y a quelques jours. Ne soyez pas le poisson d'un hameçonnage !

 Méfiez-vous des courriers électroniques ou des textos qui vous demande de fournir des renseignements personnels ou financiers. Cybercitoyewveté<br>
Nesovez pas le poisson l<br>
Ce fut le 1<sup>er</sup> avril il y a quelques jours. Ne soyez pas le poisson d'un <u>hameponnage</u> l<br>
Pe Métez-vous des courriers éetungies ou des textes qui vous demande de fournir des ren

- Évitez de cliquer les hyperliens sécurisés dans les courriels.
- Comparez l'adresse du site Web à l'adresse inscrite dans le courriel.

N'entrez pas dans leur petit jeu et signalez-le en transférant le message à info@centreantifraude.ca.

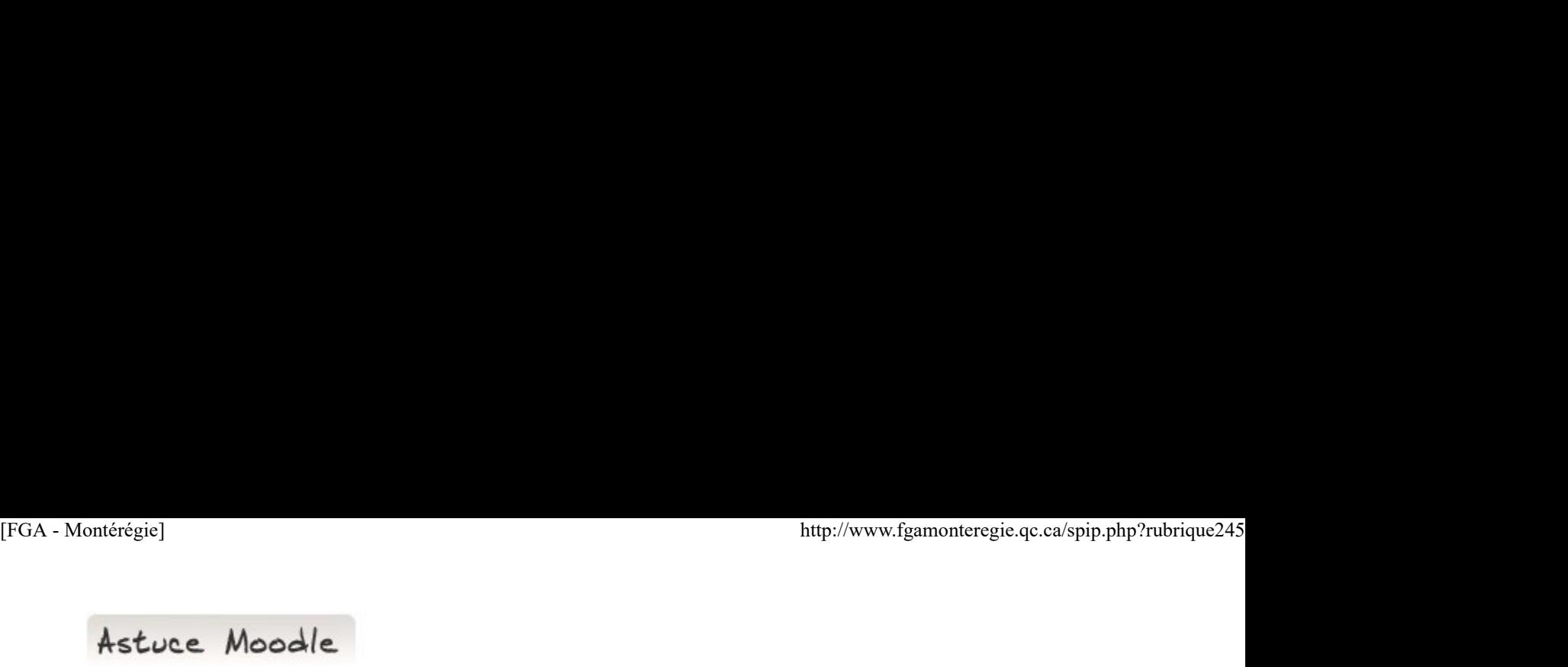

Passez à Moodle 2 !

La nouvelle version de Moodle (la 2.x) comporte suffisamment d'améliorations pour que vous passiez dès maintenant à celle-ci.

En voici quelques-unes :

 les contenus s'adaptent selon l'écran : ordi, tablette ou appareil mobile. Vos élèves pourront facilement accéder aux ressources et activités de leur téléphone !

**les** activités conditionnelles

**le** suivi d'achèvement

Vous pouvez consulter la liste des améliorations vers la version 2.0.

Prenez note aussi que **moodle.fgamonteregie.qc.ca** fermera définitivement au 1<sup>er</sup> juillet 2012 et sera remplacé par la nouvelle version maintenant sise à **moodle.ticfga.ca**.

Cette transition s'effectuera selon les conditions suivantes :

Les comptes d'utilisateurs sont actifs sur les deux Moodles.

 Les espaces de cours seront transférés vers la nouvelle plateforme sur demande seulement (demande par courriel à lavoie.stephane@fgamonteregie.qc.ca).

Drag to outliner or Upload Close **Close Close Close Close Close**